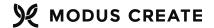

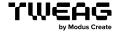

# BAZEL BUILDS & BUILDS WITH BAZEL

Packaging Bazel and Bazel-based packages with Nix

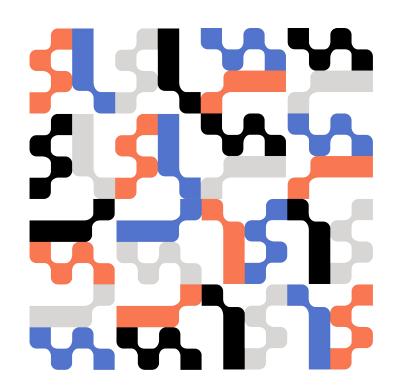

#### **GUILLAUME MAUDOUX**

- + Computer scientist
  - + Build systems enthusiast
    - + Consultant in Nix and Bazel
    - + but my favorite build system remains Tup ;-)
- @layus
- **h** blog.layus.be
- www.tweag.io/blog/

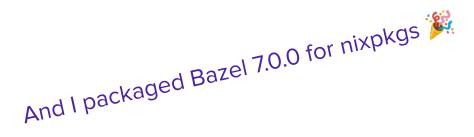

Work funded by Intuitive Surgical and Tweag

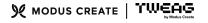

# **BUILD SYSTEMS CONFLICTS**

#### **BAZEL**

#### NIX

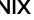

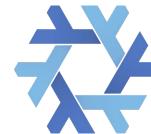

File based

Package based

Uses local and remote caches

Sandboxes execution

Uses remote execution

Sandboxes execution

Assumes FHS everywhere

Not FHS compliant

Loves precompiled dependencies

Does not run precompiled binaries

Downloads its own dependencies

**60** 

Sandboxes execution

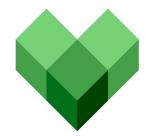

### **BAZEL IS HARD TO PACKAGE IN NIX**

#### Bazel hardcodes /usr/bin everywhere

```
-e 's!/usr/local/bin/bash!${bashWithDefaultShellUtils}/bin/bash!g' \
-e 's!/usr/bin/bash!${bashWithDefaultShellUtils}/bin/bash!g' \
-e 's!/bin/bash!${bashWithDefaultShellUtils}/bin/bash!g' \
-e 's!/usr/bin/env bash!${bashWithDefaultShellUtils}/bin/bash!g' \
-e 's!/usr/bin/env python2!${python3}/bin/python!g' \
-e 's!/usr/bin/env python!${python3}/bin/python!g' \
-e 's!/usr/bin/env!${coreutils}/bin/env!g' \
-e 's!/usr/bin/env!${coreutils}/bin/env!g' \
```

#### Bazel appends an empty arg for gcc (?)

```
# Call the C++ compiler
-%{cc} "$@"
+if [[ ${*: -1} = "" ]]; then
+    %{cc} "${@:0:$#}"
+else
+    %{cc} "$@"
+fi
```

#### Bazel prevents system sleep

#### Requires patches in nested archives

```
# unzip builtins_bzl.zip so the contents get patched
builtins_bzl=src/main/java/com/google/devtools/build/lib
unzip ''${builtins_bzl}.zip -d ''${builtins_bzl}_zip >/d
rm ''${builtins_bzl}.zip
builtins_bzl=''${builtins_bzl}_zip/builtins_bzl
```

# **SELECT ISSUES & SOLUTIONS**

#### Package Bazel

Package projects built with Bazel

- 1. The JAVA toolchain
- 2. Setting the right \$PATH
- Fetching dependencies of the build
  - 4. Picking the right bazel version
  - 5. The JAVA toolchain, again

# JAVA TOOLCHAIN

#### **JAVA TOOLCHAIN & PREBUILT BINARIES**

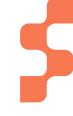

#### Bazel hardcodes prebuilt tools for most platforms

```
alias(
    name = "singlejar",
    actual = ":singlejar prebuilt or cc binary",
alias(
    name = "singlejar_prebuilt_or_cc_binary",
    actual = select({
        "@bazel tools//src/conditions:darwin arm64": ":prebuilt singlejar darwin arm64",
        "@bazel_tools//src/conditions:darwin_x86_64": ":prebuilt_singlejar_darwin_x86_64",
        "@bazel_tools//src/conditions:linux_x86_64": ":prebuilt_singlejar_linux",
        "@bazel tools//src/conditions:windows": ":prebuilt singlejar windows",
        "//conditions:default": "@remote_java_tools//:singlejar_cc_bin",
    }),
```

### **SOLUTION: CUSTOM JAVA TOOLCHAINS**

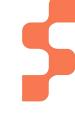

Define and register nonprebuilt\_toolchain\_java21 that overrides all the prebuilt defaults

```
default_java_toolchain(
       name = "nonprebuilt_toolchain_java" + str(version),
       configuration = NONPREBUILT_TOOLCHAIN_CONFIGURATION,
       java_runtime = "@local_jdk//:jdk",
       source_version = str(version),
       target_version = str(version),
                                                               using all the tools from sources.
                                       NONPREBUILT_TOOLCHAIN_CONFIGURATION = dict(
                                           ijar = [Label("@remote_java_tools//:ijar_cc_binary")],
                                           singlejar = [Label("@remote_java_tools//:singlejar_cc_bin")],
                                           header_compiler_direct = [Label("@remote_java_tools//:TurbineDirect")],
# Default java_toolchain parameters
DEFAULT TOOLCHAIN CONFIGURATION = dict(
   java_runtime = Label("//toolchains:remotejdk_21")
    singlejar = [Label("//toolchains:singlejar")]
```

#### **CUSTOM TOOLCHAIN IS FRAGILE**

5

It can easily get broken by upstream changes because that config is mostly untested

Turbine native image broke NONPREBUILT\_TOOLCHAIN\_CONFIGURATION #166

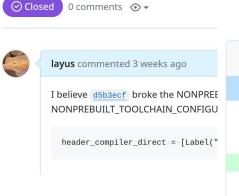

```
v 🕂 1 🔳 💷 toolchains/default_java_toolchain.bzl 📮
              @@ -130,6 +130,7 @@ PREBUILT TOOLCHAIN CONFIGURATION = dict(
              NONPREBUILT_TOOLCHAIN_CONFIGURATION = dict(
130
      130
              ijar = [Label("@remote_java_tools//:ijar_cc_binary")],
131
      131
132
      132
              singlejar = [Label("@remote java tools//:singlejar cc bin")],
      133
              header compiler direct = [Label("@remote java tools//:TurbineDirect")],
133
      134
134
      135
      136
              _DEFAULT_SOURCE_VERSION = "8"
135
```

# SETTING THE RIGHT \$PATH

# **DISCREPANCIES IN \$PATH**

#### Actions see PATH=/no-such-path

- + We have a fix for that in theory 🤔
- + Need to fix the fix

```
bashWithDefaultShellUtilsSh = writeShellApplication {
  name = "bash";
  runtimeInputs = defaultShellUtils;
  text = ''
   if [[ "$PATH" == "/no-such-path" ]]; then
      export PATH=${defaultShellPath}
```

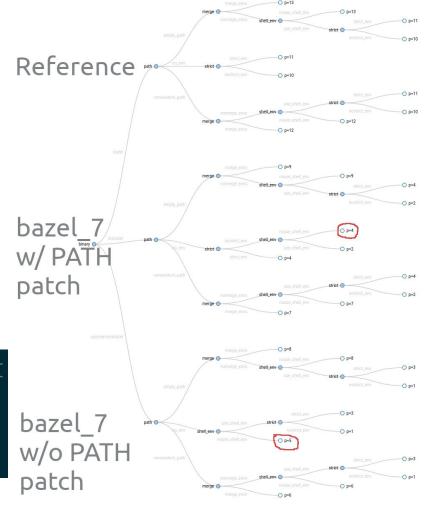

# **DISCREPANCIES IN SPATH**

PATH is modified in too many places

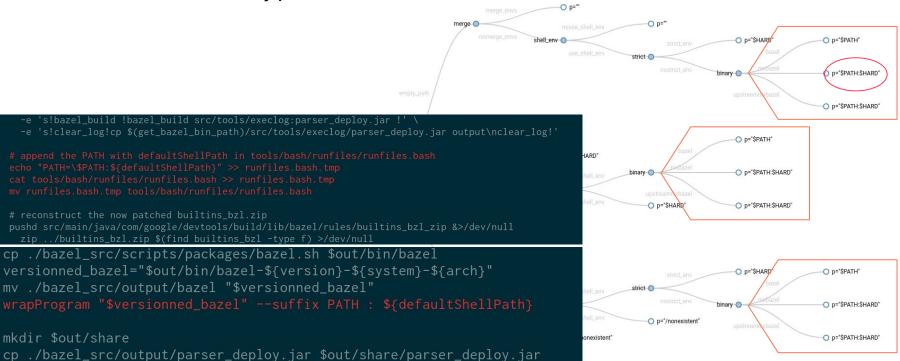

# **DISCREPANCIES IN SPATH**

\$HARD hardcoded path is "/bin:/usr/bin:/usr/local/bin" for upstream, and \${lib.makeBinPath defaultShellUtils} for nix package

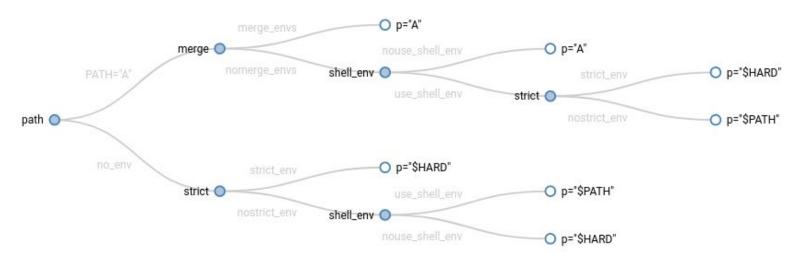

See --incompatible\_strict\_action\_env

### **UPSTREAMING NIX SUPPORT IN BAZEL**

So many patches is hard to maintain

- + Generally we need to configure the build
- + But Bazel prefers hardcoded select statements

  There is barely any configurePhase for Bazel.
- + Bazel needs more flags for configuration

  Bazel has support for configuration flags,

  but they are seldom used.

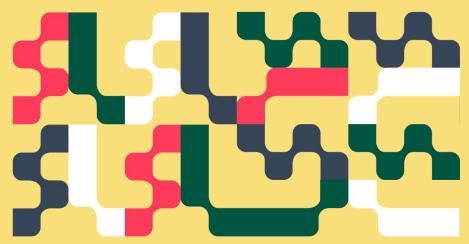

# (PRE)FETCHING BUILD DEPENDENCIES

### **EXTRACTING URLS FROM WORKSPACE**

Bazel syntax is a subset of Python

#### WORKSPACE (@ 2192a05) 162 163 http\_archive( 164 name = "com google googletest", 165 sha256 = "81964fe578e9bd7c94dfdb09c8e4d6e6759e19967e397dbea48d1c10e45d0df2", strip\_prefix = "googletest-release-1.12.1", 166 167 urls = [ 168 "https://mirror.bazel.build/github.com/google/googletest/archive/refs/tags/release-1.12.1.tar.gz", "https://qithub.com/google/googletest/archive/refs/tags/release-1.12.1.tar.gz", 169 170 1. 171 172

# EXTRACTING URLS FROM WORKSPACE

Bazel syntax is a subset of Python, so we can execute it like Python 🤓

```
# just the kw args are the dict { name, sha256, urls ... }
def http_archive(**kw):
    http_archives.append(kw)
# like http_file
def http file(**kw):
    http_archives.append(kw)
# stubs for symbols we are not interested in
# might need to be expanded if new bazel releases add symbols to the workspace
def workspace(name): pass
def load(*args): pass
def bind(**kw): pass
# execute the WORKSPACE like it was python code in this module,
# using all the function stubs from above.
with open(sys.argv[1]) as f:
    exec(f.read())
# transform to a dict with the names as kevs
d = { el['name']: el for el in http_archives }
print(json.dumps(d, sort_keys=True, indent=4))
```

### **EXTRACTING URLS FROM WORKSPACE**

Bazel syntax is a subset of Python, so we can execute it like Python 
Enter bazelmod

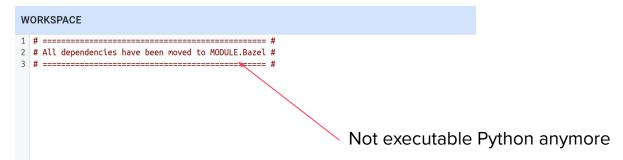

### **EXTRACTING URLS FROM MODULE.bazel.lock**

The new lockfile format is pure json, easy to parse with...

- + jq
- + Python
- + Nix!

```
lockfile = builtins.fetchurl {
  url = "https://raw.githubusercontent.com/bazelbuild/bazel/release-${version}/MODULE.bazel.lock";
  sha256 = "sha256-5xPpCeWVKVp1s4RVce/GoW2+fH8vniz5G1MNI4uezpc=";
};

# Two-in-one format
distDir = repoCache;
repoCache = callPackage ./bazel-repository-cache.nix {
  inherit lockfile;
};
```

# **EXTRACTING URLS FROM MODULE.bazel.lock**

The new lockfile format is pure json, easy to parse with Nix.

#### **But**

- + There are already 3 versions and v4 underway
- + Urls and hashes can be found anywhere
- + We *need* this to build Bazel and packages built with Bazel

# PICK THE RIGHT BAZEL VERSION

#### **BAZEL WANTS SPECIFIC VERSIONS**

#### **BAZEL**

# .bazelversion

- Just ignore, take same major release
- Used to work, but now FAILS

#### **NIXPKGS**

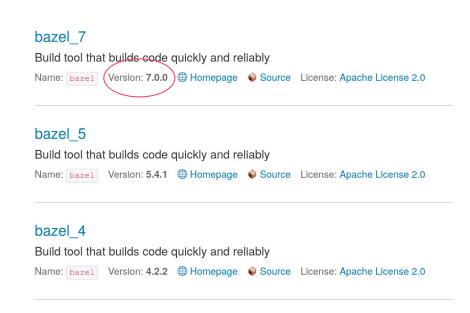

#### bazel

Build tool that builds code quickly and reliably

### **LOCKFILE IS COUPLED WITH BAZEL VERSION**

Lockfile contains "builtin" dependencies for builtin Bazel rules They change with Bazel version, independently of project config

Generated from project lockfile

```
mergedDistDir = symlinkJoin {
  name = "mergedDistDir";
  paths = [ localDistDir distDir ];
};
                                       Generated from Bazel
testBazel = bazelTest {
                                       own sources lockfile
  name = "bazel-test-cpp";
 inherit workspaceDir;
  bazelPkg = bazel;
  bazelScript = ''
    ${bazel}/bin/bazel build //... \
      --enable bzlmod \
      --verbose failures \
      --repository_cache=${mergedDistDir} \
```

# THE JAVA TOOLCHAIN (AGAIN)

### STRIVING FOR SEAMLESS USER EXPERIENCE

GOAL Everything should work by default in three main modes of nix operation It should be easy to revert the introduced changes

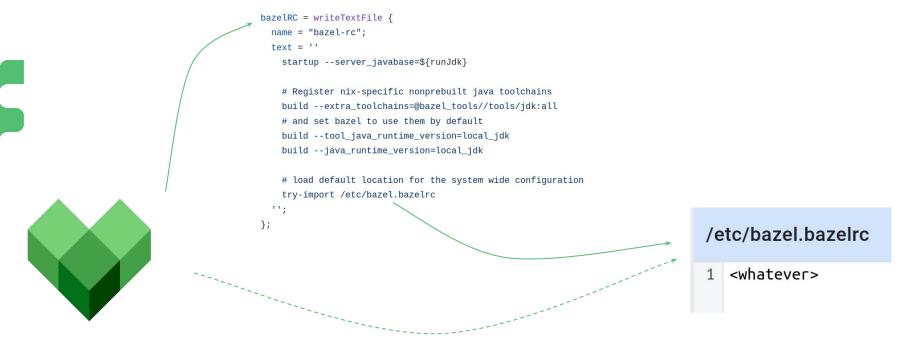

### STRIVING FOR SEAMLESS USER EXPERIENCE

GOAL Everything should work by default in three main modes of nix operation It should be easy to revert the introduced changes

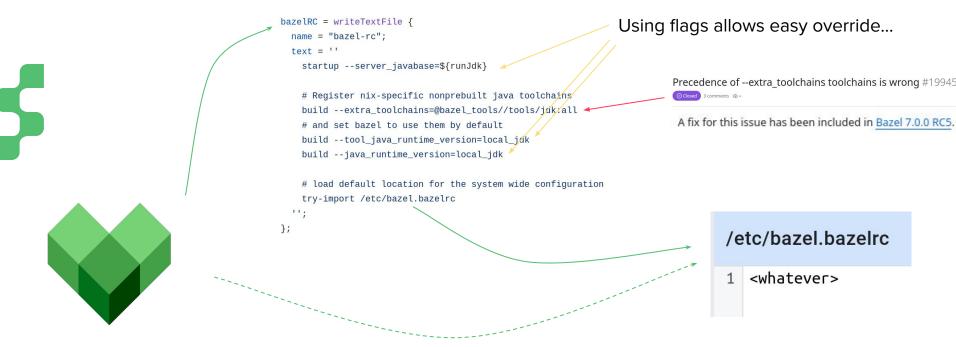

#### **UPSTREAMING SUPPORT FOR NIX BUILDS**

- + Less need as we can work around issues
- Avoid upstreaming nix-specific stuff
- + Keep improving our tooling
  - + Extract and merge lockfile deps
  - + Sane defaults in all situations
  - + Keep everything overridable

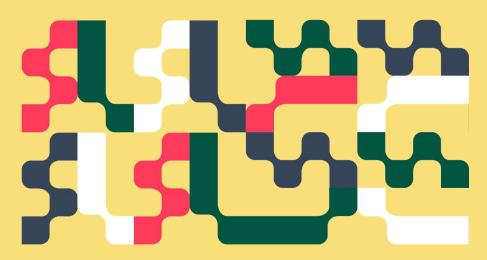

# Not completely there yet...

- Cannot compile Bazel from real sources
- Not fully bootstrapped (uses only the ./bootstrap script)
- Still cumbersome to packages bazel packages
- + Upstream is keen to listen and merge
- + Many reviewers and testers on the PR
- + Improves with each iteration, on both sides

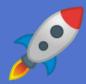

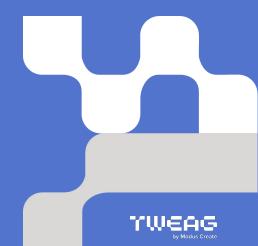

Special thanks to

@uri-canva

@boltzmannrain

@aaronmodal

@dmiyankov

@folliehiyuki

@malt3

@name-snrl

@thimothyklim

@Strum355

@rickvanprim

Intuitive Surgical

Tweag colleagues

... and all of you!

# I LOVE HARD CHALLENGES! AND YOU?

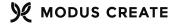

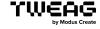

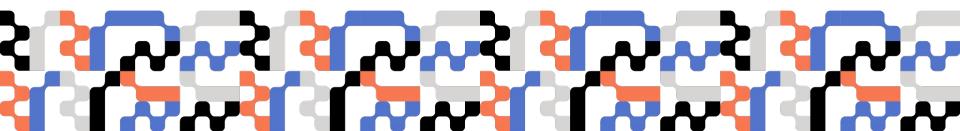